## EA978 – Sistemas de Informações Gráficas **Prova 2 – B**

**25/10/2006 – 8:00 `as 9:50h**

Profa. Wu, Shin - Ting

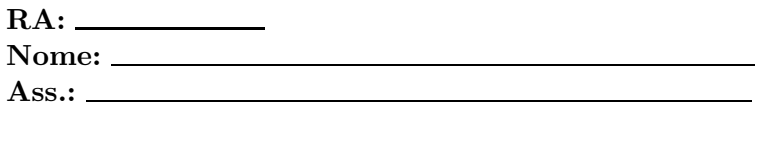

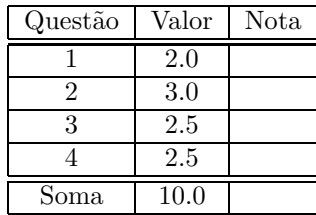

- Questão 1: O modelo de iluminação de Phong considera três componentes de intensidade luminosa: ambiente, difusa e especular.
	- 1.  $(0.25 \text{ pt})$  Qual(is) destes componentes  $\acute{e}$ (são) dependente(s) da posição da fonte luminosa? Justifique.
	- 2.  $(0.25 \text{ pt})$  Qual(is) destes componentes  $\acute{e}(s\acute{a}o)$  dependente(s) da posição do observador? Justifique.
	- 3.  $(0.25 \text{ pt})$  Qual(is) destes componentes  $\acute{e}$ (são) dependente(s) do vetor normal da superfície? Justifique.
	- 4.  $(0.25 \text{ pt})$  Qual(is) destes componentes  $\acute{e}(s\acute{a}\text{o})$  respons $\acute{a}$ vel(s) pelos pontos de brilho que aparecem nas imagens sintéticas? Justifique.
	- 5. (0.25 pt) O material do objeto pode afetar os efeitos luminosos. Como é modelado este elemento no modelo de Phong?
	- 6. (0.25 pt) Como se representa a intensidade luminosa em cada ponto de uma imagem colorida? Justifique.
	- 7. (0.25 pt) O que você entende pelo efeito de bandas de Mach? Das três tonalizações, constante, Gouraud e Phong, qual é mais suscpetível a este efeito? Justifique.
	- 8. (0.25 pt) A seguinte afirmação é verdadeira: ao utilizar o modelo de tonalização, sempre consegue-se evitar a aplicação do modelo de iluminação para cada *pixel*? Justifique.
- Questão 2: Rasterize o triângulo definido pelos vértices  $(2, 6, 0.5)$ ,  $(5, 4, 0.8)$  e  $(1, 10, 0.2)$ , cujos vetores normais são  $(1.0, 0.0, 0.0, 0.0), (0.0, 1.0, 0.0, 0.0)$  e  $(0.0, 0.0, 1.0, 0.0),$  respectivamente.
	- 1. (1.0 pt) Esboce na folha quadriculada os *pixels* correspondentes à área do triângulo com uso do algoritmo de *scan-line*. Indique explicitamente os passos do seu procedimento.
	- 2. (1.0 pt) Determine o vetor normal de cada *pixel*, através de simples interpolação linear por componente. Mostre explicitamente o cˆomputo do vetor normal associado a cada *pixel*.
	- 3. (0.5 pt) Os dados acima são suficientes para geração de uma imagem a cores? Justifique.
	- 4. (0.5 pt) Os dados acima são suficientes para determinação da visibilidade de cada elemento da cena? Justifique.
- **Questão 3:** Considere um triângulo definido pelos vértices  $(0, 0, 1, 1)$ ,  $(8, 4, 0, 1)$  e  $(0, 8, 0, 1)$ , cujo vetor normal é  $(1, 2, 5, 0)$ , e uma imagem de reflexão (*environment map*) de resolução  $128\times128$ . As coordenadas x e y dos vértices são em *pixels*.

1. (0.5 pt) A expressão que determina a reflexão  $\vec{R}$ , em um ponto P, vista por um observador posicionado em  $(-2, 0, 1 + \sqrt{8}, 1)$ é

$$
\vec{R} = \vec{V} - 2\vec{N}(\vec{N} \cdot \vec{V}),
$$

onde  $\vec{N}$  é o vetor normal da superfície em P. Quais vetores devem ser normalizados nesta expressão? Justifique.

- 2. (0.5 pt) Determine a direção do vetor  $\vec{R}$  no ponto  $(0, 0, 1, 1)$ .
- 3. (1.0 pt) Determine as coordenadas (s, t) do texel correspondente ao *pixel* (8, 4).
- 4. (0.5 pt) Qual é a relação aproximada entre os *pixels* e *texels* nesta texturização?

Questão 4: Quantize em 1 *bit* a seguinte imagem, em níveis de cinza

| 115 | 100 | 103 | 107 | 104 | 96  | 105 | 96  | 92  | 97  | 103 | 93  |
|-----|-----|-----|-----|-----|-----|-----|-----|-----|-----|-----|-----|
| 89  | 89  | 90  | 94  | 106 | 93  | 101 | 98  | 95  | 88  | 88  | 88  |
| 40  | 49  | 47  | 47  | 68  | 56  | 80  | 88  | 87  | 90  | 87  | 75  |
| 77  | 93  | 92  | 67  | 51  | 138 | 159 | 146 | 125 | 157 | 170 | 172 |
| 96  | 93  | 105 | 105 | 100 | 102 | 98  | 93  | 99  | 54  | 46  | 50  |
| 51  | 46  | 50  | 51  | 47  | 37  | 35  | 45  | 44  | 34  | 28  | 31  |
| 22  | 24  | 27  | 30  | 75  | 95  | 89  | 90  | 82  | 21  | 21  | 33  |
| 161 | 173 | 166 | 165 | 174 | 184 | 172 | 173 | 155 | 174 | 169 | 138 |
| 126 | 120 | 129 | 159 | 140 | 105 | 190 | 190 | 185 | 171 | 109 | 107 |
|     |     |     |     |     |     |     |     |     |     |     |     |

- 1.  $(0.5 \text{ pt})$  Qual é o histograma do gamute da imagem?
- 2. (0.8 pt) Particione o gamute da sua imagem em 4 células de quantização pelo algoritmo de corte mediano.
- 3. (0.4 pt) Quais são os valores de quantização?
- 4. (0.8 pt) Utilize a seguinte máscara de *Bayer*  $2 \times 2$  para aumentar perceptualmente a quantidade de "tons de cinza" na sua imagem quantizada. Escreva o valor de cada *pixel* na folha quadriculada.

$$
D^{(2)} = \left[\begin{array}{cc} 0 & 2 \\ 3 & 1 \end{array}\right]
$$